### Functions and Program Structure

Course: Introduction to Programming and Data Structure

#### Laltu Sardar

Institute for Advancing Intelligence (IAI), TCG Centres for Research and Education in Science and Technology (TCG Crest)

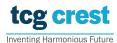

August 25, 2022

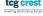

## Dynamic Memory Allocation

- We were defining array as int a[N]
- Problem: what if failed?
- What if more memory required?
- Available Function malloc
- Library required stdlib.h

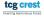

### Dynamic Memory Allocation

- We were defining array as int a[N]
- Problem: what if failed?
- What if more memory required?
- Available Function malloc
- Library required stdlib.h

```
1
2
3
4 scanf("%d", &N);
4 = (int *) malloc(N);
```

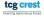

### Memory Allocation: malloc

- malloc allocates memory in bytes.
- Input: a positive number N
- Output: A contiguous memory of size *N*-bytes from RAM.
- Typecast is required.

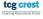

### Memory Allocation: malloc

- malloc allocates memory in bytes.
- Input: a positive number N
- Output: A contiguous memory of size *N*-bytes from RAM.
- Typecast is required.

```
Try your own
```

```
A = (int *) malloc(5);
```

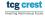

### Contiguous Allocation: calloc

```
A = (int *) calloc(N, sizeof(int));
```

- malloc just allocates memory
- calloc allocates memory and initialized with 0
- malloc is faster.

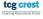

### Re-allocation: realloc

```
new_ptr = (int *)realloc(old_ptr, new_size);
```

- realloc just re-allocates memory
- In general when we need to increase memory? (check what will happen if decreased)

### Freeing the allocated memory

- Why? it does not automatically makes them free
- syntax: free(ptr);

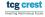

## Swapping values of two variables

Write a function that swaps value of two integer variables.

- Take input from command line two integers a and b as scanf("%d %d",&a,&b);
- output the values after swapping as printf("%d %d",a,b);
- name the function as swap\_int()

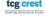

## Writing multiple Functions

- Write a program that computes maximum of a given array of positive integers.
- Write a program that computes minimum of a given array of positive integers
- Write a program that sort a given array of positive integers.

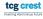

### Bubble Sort

```
// Iterative Bubble Sort
bubbleSort(arr[], n)
{
    for (i = 0; i < n-1; i++)
        // Last i elements are already in place
        for (j = 0; j < n-i-1; j++)
        {
            if(arr[j] > arr[j+1])
            swap(arr[j], arr[j+1]);
        }
}
```

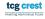

# Writing Projects

• Install ATOM text editor. Why atom?

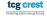

## Writing Projects

- Install ATOM text editor. Why atom?
- Reason: Instructor is familiar with it

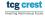

## Writing Projects

- Install ATOM text editor. Why atom?
- Reason: Instructor is familiar with it
- Separate program in three files.
- make three folders
- compiling from outside
- writing script to auto generate directories

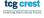